# Mathematics 231

Lecture 27 Liam O'Brien

### Announcements

 $\overline{2}$ 

4

#### ■ Reading

1

3

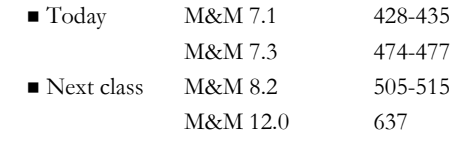

## Topics

- $\blacksquare$  <br> Hypothesis testing for comparing two variances
- Hypothesis testing for matched pairs

### Testing Variance Equality

- When we have a 2-sample t-test with independent samples we need to decide if we have equal variances.
- What we can do?
- Rule-of-thumb: If the difference is less than 10% between  $s_1$  and  $s_2$ , then assume equality.
- Formal way: Hypothesis test

## Test of Equality of Variances

 $\sigma_0$ :  $\sigma_1 = \sigma_2$   $H_A$ :  $\sigma_1 \neq \sigma_2$  $H_0$ :  $\sigma_1 = \sigma_2$   $H_A$ : We have an estimate of each of these from our two samples and will construct a test statistic from these.

$$
F = \frac{s_1^2}{s_2^2}
$$
 where  $s_1 > s_2$ 

Under H<sub>0</sub> this has an F-distribution with  $n_1 - 1$  numerator, and  $n_2 - 1$  denominator degrees of freedom.

5

## The F Statistic

terms:  $n_1 - 1$  in the numerator, and  $n_2 - 1$  in the The F statistic has two different degrees of freedom denomiator.

Note: df corresond to numerator and denominator of F. F distribution cannot assume negative values and is skewed to the right.

6

8

Its shape depends on the degrees of freedom.

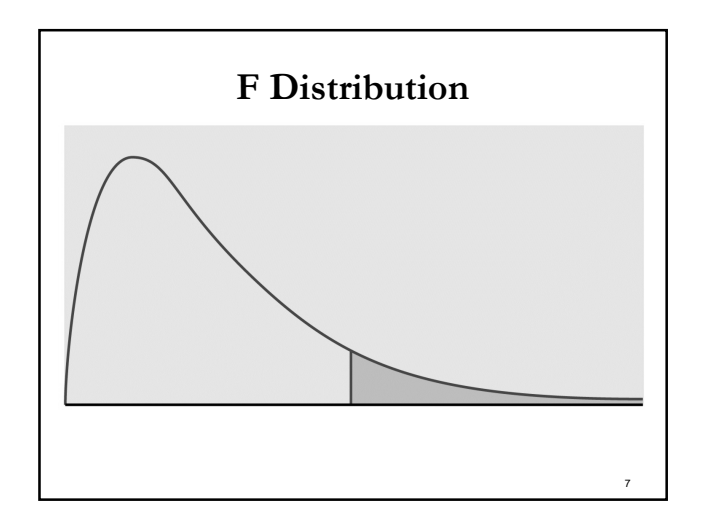

## Test of Equality of Variances

 $H_0: \sigma_1 = \sigma_2$   $H_A: \sigma_1 \neq \sigma_2$ Reject  $H_0$  if  $2P(F > f) < \alpha$ . Generally we set  $\alpha$ =0.10. Note that the F-table only has particular values for df tabulated like the t-distribution. Can only get a range for the p-value from Tab le E. Stata gives exact probability.

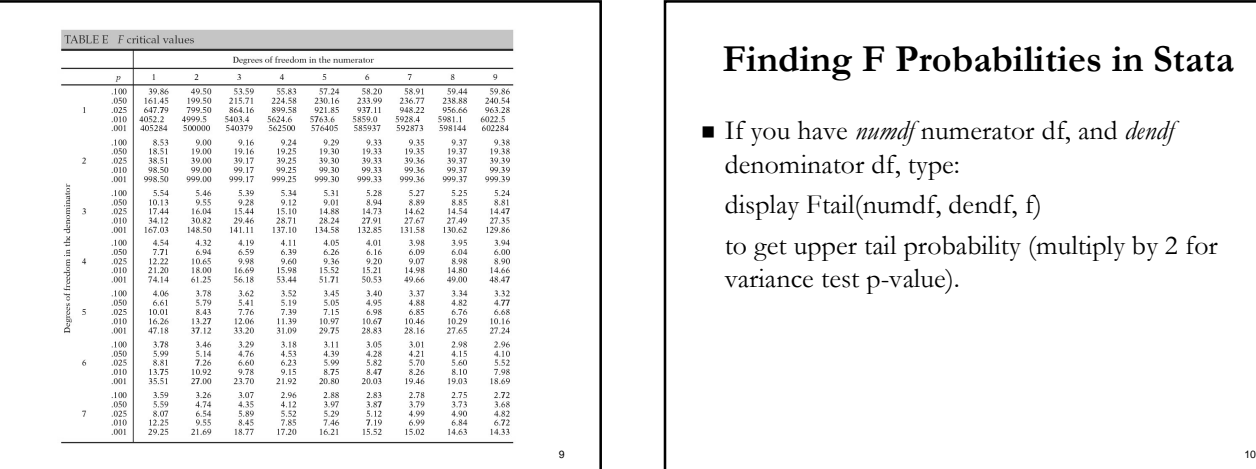

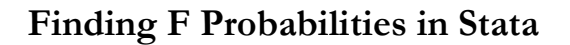

If you have *numdf* numerator df, and *dendf* denominator df, type: display Ftail(numdf, dendf, f) to get upper tail probability (multiply by 2 for variance test p-value).

#### Test of Equality of Variances: Example  $_0: \sigma_1 = \sigma_2$   $H_A: \sigma_1 \neq \sigma_2$  $H_0$ :  $\sigma_1 = \sigma_2$   $H_A$ :

11

 $s_1 = 0.639; \quad s_2 = 0.481$  $\frac{1}{2^2} = \frac{0.639^2}{0.481^2} = 1.76$ Reject  $H_0$ , and variances are significantly From healthy/failed firms example: . display Ftail(67,32,1.76) .04044562 p-value=2(0.04)=0.08 < 0.10 di fferent at the 10% level. *s F*  $=\frac{s_1}{s_2^2}=\frac{0.039}{0.481^2}=$ 

### Paired Samples

- Defining characteristic of paired data is that for each observation in the first group, there is a corresponding observation in the second.
- Example 1: Study of a single population with observations both before and after an intervention.
- Example 2: Study of two populations of subjects who are matched on important characteristics.
- Pairing (a form of blocking) helps control known sources of variation.

12

## Paired Samples

Given an SRS of size n, we want to test  $H_0: \delta = 0$ against  $H_A : \delta \neq 0$  (two-sided).

Use test statistic: 
$$
t = \frac{\overline{d} - \delta}{s_d \sqrt{n}} = \frac{\overline{d}}{s_d \sqrt{n}}
$$

When  $H_0: \delta = 0$  is true, this statistic has a t-distribution with n-1 degrees of freedom. This is called the paired t-test.

*d*

### Example: MLA Listening Scores for French Teachers

- 20 French teachers attend summer institute for 4 weeks to improve language skills.
- At beginning, they were given MLA listening test of understanding spoken French.
- After 4 weeks, MLA test given again.
- Has attendance at the summer institute improved French teachers' language skills?

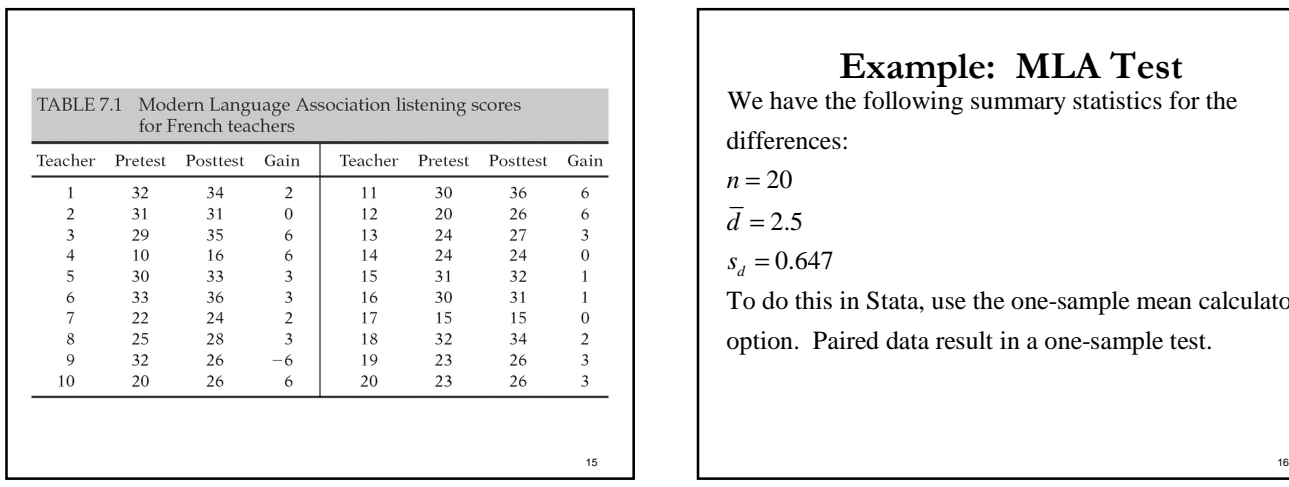

## Example: MLA Test

We have the following summary statistics for the differences:

 $n = 20$ 

13

 $d = 2.5$ 

 $s_d = 0.647$ 

To do this in Stata, use the one-sample mean calculator option. Paired data result in a one-sample test.

14

# Example: MLA Test

The test statistic is

$$
t = \frac{2.5}{0.647 / \sqrt{20}} = 17.3 \sim t_{19}
$$
  

$$
p < 0.001
$$

Reject  $H_0$  at the  $\alpha$ =0.05 level and conclude that scores significantly increased.

# Example: MLA Test

. ttesti 20 2.5 0.647 0

One-sample t test

17

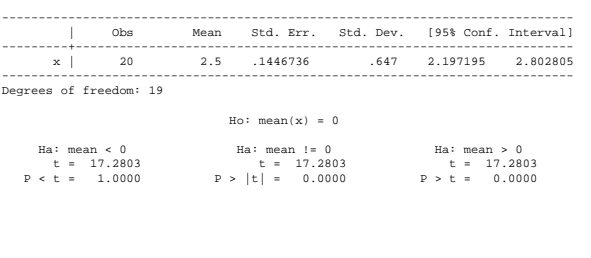

18